#### СОГЛАСОВАНО

Заместитель начальника КБ-3, руководитель группы электроники

AO «НИИ СТТ» ter Ковалев Ю.Н. 弓  $\mathcal{O}$ 2021 г.

**PACCMOTPEHO** на заседании методической комиссии дисциплин средств подвижной связи Председатель НО2 ФЕ.Н. Кожекина Протокол № ⊅ <u>« 3/ » 08</u> 2021 г.

**УТВЕРЖДАЮ** Зам. директора по учебной работе И.В. Иванешко  $3/y$  $DR$  $2021r$ 

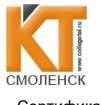

 ДОКУМЕНТ ПОДПИСАН ЭЛЕКТРОННОЙ ПОДПИСЬЮ

Сертификат: 009533997B26BB162CCCB9A17C8FD30591 Владелец: Иванешко Ирина Васильевна Действителен: с 22.05.2023 до 14.08.2024

Контрольно-оценочные средства для промежуточной аттестации по МЛК 05.01 Выполнение работ по одной или нескольким профессиям рабочих, должностям служащих, учебной УП.05.01 и производственной ПП.05.01 практикам по профессиональному модулю ПМ.05 Выполнение работ по одной или нескольким профессиям рабочих, должностям служащих

для специальности 11.02.08 Средства связи с подвижными объектами

· Комплексный лифференцированный зачет является промежуточной формой контроля. подводит итог освоения междисциплинарного курса МДК 05.01, учебной практики УП.05.01 и производственной практики ПП.05.01

Практический опыт:

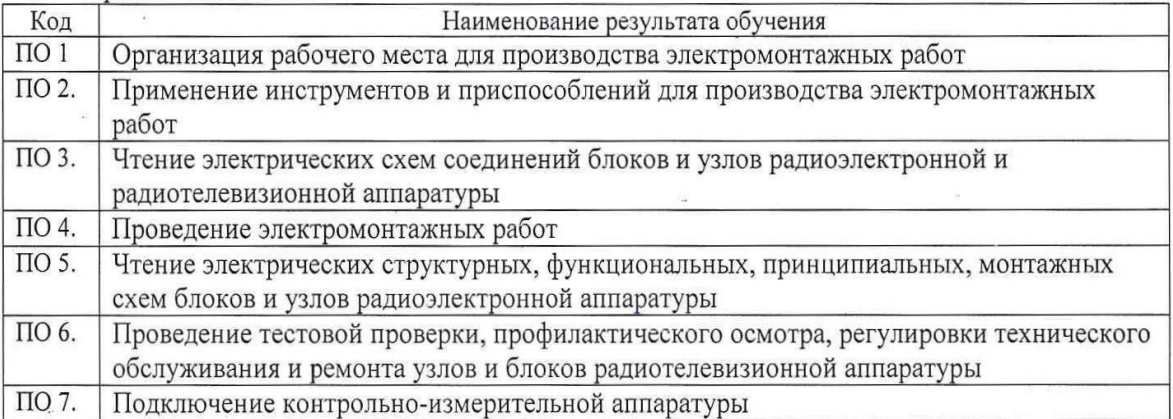

К комплексному дифференцированному зачету по междисциплинарному курсу МДК 05.01, учебной практики УП 05.01 и производственной практики ПП.05.01 допускаются студенты, освоившие теоретический материал, выполнившие и защитившие лабораторно-практические занятия.

На промежуточную аттестацию выделяется 6 часов (на последнем занятии в семестре) из общего количества часов на ПП.05.01 Производственная практика.

Форма оценивания студента в ходе комплексного дифференцированного зачета по междисциплинарным курсам МДК 05.01 и УП 05.01 предполагает в виде тестирования.

Тест содержит 100 вопросов: в первом блоке по 50 вопросов по МДК.05.01 (суммарно тестовых позиций и теоретических вопросов с кратким ответом) и 50 вопросов во 2 блоке по УП.05.01 (суммарно тестовых позиций и теоретических вопросов с кратким ответом).

Время тестирования - 90 минут (по одной минуте на каждый вопрос тестовых позиций и по 2 минуты на краткие ответы теоретических вопросов). Из блока выбирается 10 вопросов тестовых позиций на каждый вопрос по 1 мин. и 10 вопросов теоретических вопросов по 2 мин. на каждый вопрос.

#### **Критерии оценивания теста по МДК 05.01**

5 баллов - получают студенты, справившиеся с работой 100-90%;

4 балла - ставится в том случае, если верные ответы составляют 75%-89% от общего количества;

3 балла - соответствует работа, содержащая 55-74% правильных ответов;

2 балла - соответствует работа, содержащая менее 55% правильных ответов.

#### **Критерии оценивания теста по УП 05.01**

5 баллов - получают студенты, справившиеся с работой 100-90%;

4 балла - ставится в том случае, если верные ответы составляют 75%-89% от общего количества;

3 балла - соответствует работа, содержащая 55-74% правильных ответов;

2 балла - соответствует работа, содержащая менее 55% правильных ответов.

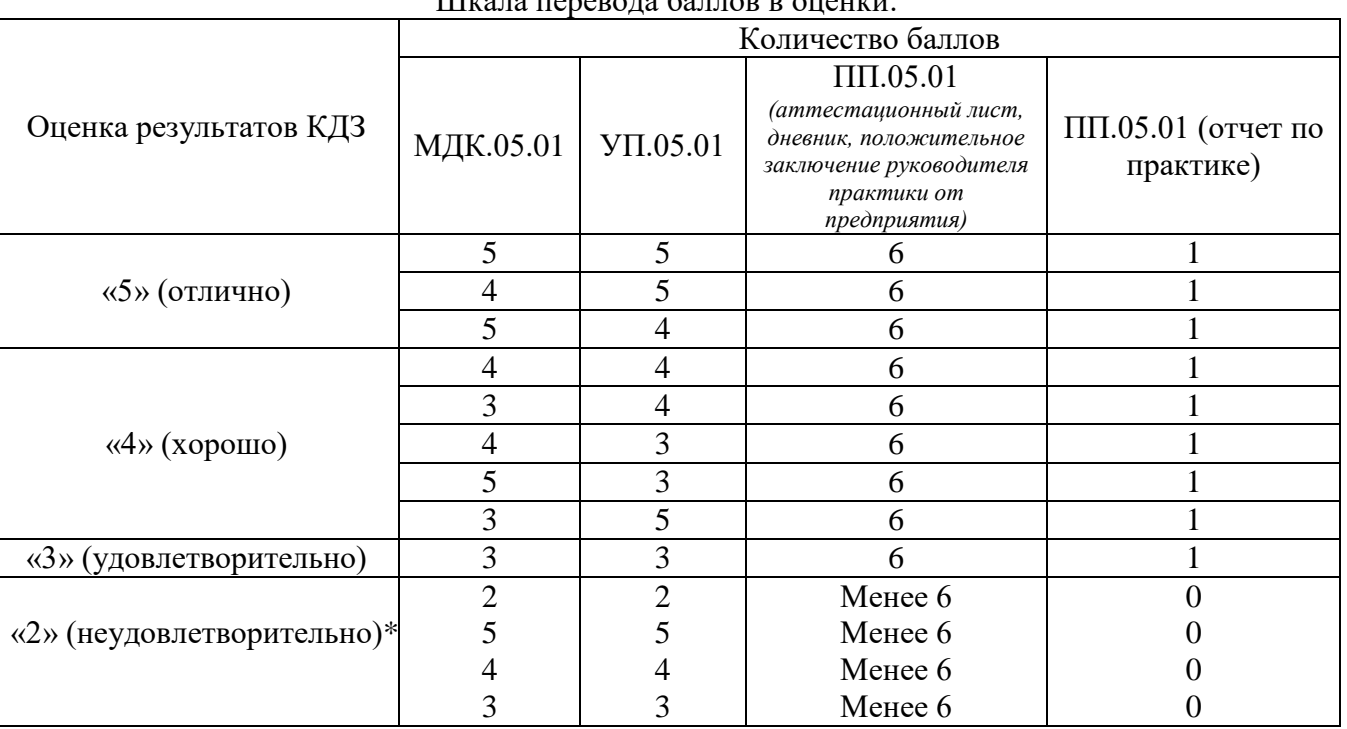

Шкала перевода баллов в оценки:

\*«При получении по одному из компонентов 2 баллов по МДК.05.01, УП.05.01, менее 6 баллов по ПП.05.01 и 0 баллов по ПП.05.01 (отчет по практике), оценка результатов КДЗ - «2» (неудовлетворительно)»

## **Блок заданий закрытого типа МДК.05.01**

#### **1. Что обозначает символ «L» на электрической схеме телевизора?**

#### **Варианты ответа:**

А) Индуктивность;

Б) Лампа;

В) Линия связи;

Г) Логический элемент.

#### **2. Какой элемент на схеме отвечает за подачу питания в телевизор?**

#### **Варианты ответа:**

А) Трансформатор;

- Б) Источник питания;
- В) Конденсатор;
- Г) Диодный мост.

#### **3. Как обозначается диод на электрической схеме?**

#### **Варианты ответа:**

- А) D;
- Б) Di;
- В) Д;
- Г) ДИ.

#### **4. Какой элемент является источником сигнала на схеме телевизора?**

#### **Варианты ответа:**

- А) Генератор;
- Б) Усилитель;
- В) Микроконтроллер;
- Г) Антенна.

#### **5. Что обозначает символ «IC» на электрической схеме телевизора?**

#### **Варианты ответа:**

- А) Индукционный контур;
- Б) Интегральная схема;
- В) Индукционный конденсатор;
- Г) Информационный центры.

#### **6. Какой тип антенны обычно используется для передающих станций систем вещания?**

#### **Варианты ответа:**

- А) Дипольная;
- Б) Петлевая;
- В) Параболическая;
- Г) Коллинеарная.

#### **7. Какой фактор имеет наибольшее влияние на распространение сигнала**

#### **радиовещания?**

#### **Варианты ответа:**

- А) Мощность передатчика;
- Б) Высота установки антенны;
- В) Тип используемого кабеля;
- Г) Размер передатчика.

#### **8. Какой компонент оборудования отвечает за преобразование аналогового сигнала в цифровой формат для передачи по радио?**

#### **Варианты ответа:**

- А) Усилитель мощности;
- Б) Модулятор;
- В) Антенна;
- Г) Источник питания.
- **9. Что представляет собой «цифровой тюнер» в телевизоре?**

#### **Варианты ответа:**

А) Устройство для просмотра цифровых каналов;

Б) Пульт дистанционного управления;

В) Антенна для цифрового сигнала.

#### **10. Какой стандарт цифрового телевидения используется в России?**

#### **Варианты ответа:**

А) DVB-T2;

Б) ATSC;

В) ISDB-T.

#### **11. Каким образом цифровое телевидение отличается от аналогового телевидения?**

#### **Варианты ответа:**

А) Цифровой сигнал передается в виде битов;

Б) Лучшее качество изображения и звука;

В) Большее количество каналов;

Г) Все вышеперечисленное.

#### **12. Какие типы подключений используются для приема цифрового телевидения?**

#### **Варианты ответа:**

А) DVB-S (спутниковое);

Б)DVB-T (наземное);

В) DVB-C (кабельное);

Г) Все вышеперечисленное.

#### **13. Из какого материала изготовлена жила в коаксиальном кабеле?**

#### **Варианты ответа:**

А) Меди;

Б) Пластика;

В) Стали;

Г) Стекла.

## **14. Какой тип коннекторов чаще всего используется для соединения витой пары с сетевым оборудованием?**

#### **Варианты ответа:**

А) RJ45;

Б) USB;

В) HDMI.

**15. Какой тип разъема чаще всего используется для подключения коаксиального кабеля?**

#### **Варианты ответа:**

А) RJ45;

Б) BNC;

В) HDMI.

## **16. Какая категория коаксиального кабеля чаще всего используется для передачи телевизионных сигналов?**

#### **Варианты ответа:**

А) RG-6;

Б) RG-59;

В) RG-11.

## **17. Какое преимущество имеет использование коаксиального кабеля для передачи сигнала по сравнению с витой парой?**

#### **Варианты ответа:**

А) Большая длина передачи данных;

Б) Большая защита от помех;

В) Более простая установка.

## **18. Какой цвет обычно используется для обозначения коаксиального кабеля RG-6?**

## **Варианты ответа:**

А) Черный;

## Б) Белый;

В) Оранжевый.

#### **19. Какой тип сигнала чаще всего передается по коаксиальному кабелю?**

#### **Варианты ответа:**

- А) Аналоговый;
- Б) Цифровой;
- В) Оба типа.

## **20. Какая категория коаксиального кабеля обеспечивает лучшее качество передачи сигнала?**

#### **Варианты ответа:**

- А) RG-6;
- Б) RG-59;

В) Обе одинаково.

#### **21. Какие устройства нужны для просмотра цифрового телевидения?**

#### **Варианты ответа:**

А) Аналоговый телевизор;

- Б) Цифровой телевизор или приставка;
- В) Радиоприемник.

## **22. Какие возможности управления просмотром предоставляют цифровые**

## **телевизоры?**

#### **Варианты ответа:**

А) Только переключение каналов;

- Б) Пауза, перемотка, запись;
- В) Только регулировка громкости.

## **23. Что означает аббревиатура IPTV?**

- А) Internet Programming Television;
- Б) Internet Protocol Television;
- В) Interactive Personal Television.

#### **24. Какое устройство необходимо для просмотра IPTV?**

#### **Варианты ответа:**

- А) Только цифровой телевизор;
- Б) Только IPTV-приставка;
- В) Цифровой телевизор или IPTV-приставка.

## **25. Какой тип разъема, чаще всего используется для подключения кабеля к телевизору?**

#### **Варианты ответа:**

- А) HDMI;
- Б) USB;
- В) VGA.

#### **Блок заданий открытого типа МДК.05.01**

- 1. Какое назначение имеет диод?
- 2. Какое назначение имеет транзистор?
- 3. Какое назначение имеет резистор?
- 4. Какое назначение имеет конденсатор?
- 5. Что такое диодный мост?
- 6. Какое назначение имеет трансформатор?
- 7. Что такое постоянное напряжение?
- 8. Что такое переменный ток?
- 9. Что такое постоянный ток?
- 10. Что такое мультиметр?
- 11. Что такое осциллограф?
- 12. Что такое блок питания?
- 13. Что такое генератор сигналов?
- 14. Что такое комбинированный прибор?
- 15. Что представляют собой провода с перемычками?
- 16. Что представляет собой проводники?
- 17. Для чего предназначен паяльный фен?
- 18. Что представляет собой коаксиальный кабель?
- 19. Что представляет собой витая пара?
- 20. Что такое стандарт DVB?
- 21. Для чего предназначен HDMI-кабель?
- 22. Что представляет собой волновая пайка?
- 23. Для чего прежназначен антистатический браслет?
- 24. Что такое вакуумный пинцет?
- 25. Что означает аббревиатура HDTV в контексте цифрового телевидения?

## **Блок заданий закрытого типа УП.05.01**

## **1. Какое сопротивление имеет телевизионный коаксиальный кабель? Варианты ответа:**

- А) 70 Ом;
- Б) 65 Ом;
- В) 75 Ом.

## **2.Для чего предназначен резистор?**

## **Варианты ответа:**

А) Для деления или уменьшения напряжения, управления силой тока;

Б) Для ограничения силы тока, поступающего в нагрузку, и включается в разрыв между источником питания и нагрузкой;

В) Для преобразования силы тока в напряжение, напряжения в силу тока, для ограничения тока, поглощения электроэнергии и выполнения других задач.

## **3.Для чего предназначен конденсатор?**

## **Варианты ответа:**

А) Для ограничения силы тока, поступающего в нагрузку, и включается в разрыв между источником питания и нагрузкой;

Б) Для накопления заряда и энергии электрического поля;

В) Для деления или уменьшения напряжения, управления силой тока.

## **4.Для чего предназначен диод?**

## **Варианты ответа:**

А) Позволяет току свободно проходить в одном направлении, но значительно ограничивает движение тока в противоположном направлении;

Б) Для преобразования электрической энергии в видимый свет;

В) Для преобразования переменного тока в постоянный.

## **5. Что такое диодный мост?**

## **Варианты ответа:**

А) Это электрическое устройство, электрическая схема для преобразования переменного тока в постоянный;

Б) Это устройство, которое преобразует напряжения переменного тока и/или

гальваническую развязку для различных нужд в областях электроэнергетики, электроники и радиотехники;

В) Это устройство, преобразующее механическую энергию в виде крутящего момента.

## **6.Для чего предназначен паяльник?**

## **Варианты ответа:**

А) Для соединения и пайки радиодеталей и проводов в различных конструкциях и приборах;

Б) Для резки, гравировки, сверления и маркировки широкого диапазона материалов;

В) Для демонтажа дискретных компонентов (транзисторов, конденсаторов, диодов) и микросхем.

## **7. Какого вида видеокабеля не существует?**

## **Варианты ответа:**

А) SCART;

Б) HDMI;

В) ATSC.

## **8.При какой температуре припоя осуществляется высокотемпературная пайка?**

## **Варианты ответа:**

А) 100**°**С;

Б) 200°С;

В) 300°С;

Г) 400°С.

## **9. Как обозначается медно-цинковый припой?**

## **Варианты ответа:**

А) ПОС-90;

Б) ПСр 92;

В) ПМЦ 36;

Г) МПФ-7.

## **10. Как обозначается оловянно-свинцовистый припой?**

## **Варианты ответа:**

А) ПОС-90;

- Б) Л68;
- В) ПМФ-7;
- Г) ПСр92.

## **11. Какой состав припоя ПМЦ-34?**

#### **Варианты ответа:**

А) 34% цинка и 66% меди;

- Б) 34% меди и 66 % цинка;
- В) 34% циркония и 66% меди;
- Г) 34% меди и 66 % циркония.

## **12. Какие виды припоев применяют при высокотемпературной пайке?**

#### **Варианты ответа:**

А) серебряный припой;

- Б) медно-цинковый припой;
- В) оловянно-свинцовый припой;
- Г) медный припой;
- Д) оловянный припой.

## **13. Какой вывод транзистора присоединяется первым, при подключении его к**

# **источнику питания?**

## **Варианты ответа:**

- А) эмиттер;
- Б) коллектор;
- В) база;
- Г) не имеет значения.

#### **14. В какой схеме включения транзистора можно получить самое высокое усиление**

#### **по мощности?**

#### **Варианты ответа:**

- А) в схеме с общей базой;
- Б) в схеме с общим эмиттером;
- В) в схеме с общим коллектором;
- Г) все ответы верны.

## **15. Для чего используются круглогубцы?**

#### **Варианты ответа:**

А) для изгибания проводов;

Б) для формовки выводов электронных элементов перед установкой на плату;

В) для формовки выводов микросхем.

## **16. Название какого вывода не относится к названию вывода биполярного**

## **транзистора?**

## **Варианты ответа:**

- А) Эмиттер;
- Б) Коллектор;
- В) Сток;
- Г) База.

## **17. Как определяется положение элементов на плате?**

## **Варианты ответа:**

- А) по монтажной схеме;
- Б) по маркировке на плате;
- В) по размеру отверстий в плате;
- Г) по принципиальной схеме.

## **18. Как называется усилитель постоянного тока с очень высоким усилением?**

## **Варианты ответа:**

А)видеоусилитель;

- Б) дифференциальный усилитель;
- В) операционный усилитель;
- Г) усилитель радиочастоты.

## **19. Что может быть причиной отсутствия изображения на экране телевизора?**

## **Варианты ответа:**

А) Неисправность видеокабеля;

- Б) Повреждение панели экрана;
- В) Неисправность пульта дистанционного управления;
- Г) Перегрев процессора.

## **20. Что может указывать на проблему с питанием телевизора?**

## **Варианты ответа:**

- А) Мерцание изображения;
- Б) Неисправность динамиков;
- В) Зеленый экран смерти;
- Г) Полное отсутствие питания.

## **21. Какие симптомы могут указывать на необходимость замены ламп подсветки в телевизоре?**

## **Варианты ответа:**

## А) Тусклость изображения;

- Б) Размытость букв на экране;
- В) Шумы в звуке;
- Г) Искажение цветовой гаммы.

## **22. Какой элемент обозначается на электрической схеме телевизора символом «R»?**

## **Варианты ответа:**

- А)Резистор;
- Б) Реле;
- В) Регулятор громкости;
- Г) Реактор.

## **23. Что обозначает символ «C» на схеме телевизора?**

## **Варианты ответа:**

- А) Конденсатор;
- Б) Катушка индуктивности;
- В) Кнопка;
- Г) Контакт.

## **24. Чему соответствует символ «Q» на электрической схеме?**

## **Варианты ответа:**

- А) Транзистор;
- Б) Трансформатор;
- В) Термистор;

## Г) Триод.

## **25. Как обозначается земля на электрической схеме телевизора?**

## **Варианты ответа:**

- А) Символом земли;
- Б) Линией, ведущей к треугольнику;
- В) Буквой "E";
- Г) Квадратом.

## **Блок заданий открытого типа УП.05.01**

- 1. Чем можно устранить мерцание изображения на телевизоре?
- 2. Как настроить формат изображения на спутниковом телевидении для соответствия экрану телевизора?
- 3. Каким способом можно убрать задержку в картинке при просмотре телепередач?
- 4. Чем можно устранить звуковые помехи при просмотре телепередач?
- 5. Как устранить проблему с отсутствием звука на телевизоре?
- 6. Как настроить телевизор на цифровое эфирное телевещание?
- 7. Чем можно устранить звуковые помехи при просмотре телепередач?
- 8. Как проверить работоспособность подсветки в LED-телевизоре?
- 9. Как выявить неисправность в кинескопном телевизоре?
- 10. Как настроить телевизор на цифровое эфирное телевещание?
- 11. Что позволяет делать автосканирование?
- 12. Каковы назначения кодера канала в цифровой телевизионной системе?
- 13. Какие основные признаки проблем работоспособности блока управления телевизора?
- 14. Какие существуют технологии пайки?
- 15. Какие используются инструменты для пайки?
- 16. Для чего предназачен паяльник?
- 17. Какие устройства могут быть использованы для просмотра цифрового телевидения?
- 18. Какие есть форматы цифрового эфирного телевидения?
- 19. Что представляет собой коаксиальный кабель?
- 20. Что представляет собой цифровой видеоредактор?
- 21. Что представляет собой антенна для цифрового канала?
- 22. Что такое телевизионный канал?
- 23. Какие факторы могут влиять на просмотр IPTV?
- 24. Что представляет собой пайка с инфракрасным излучением?
- 25. Для чего предназначен термопинцет?

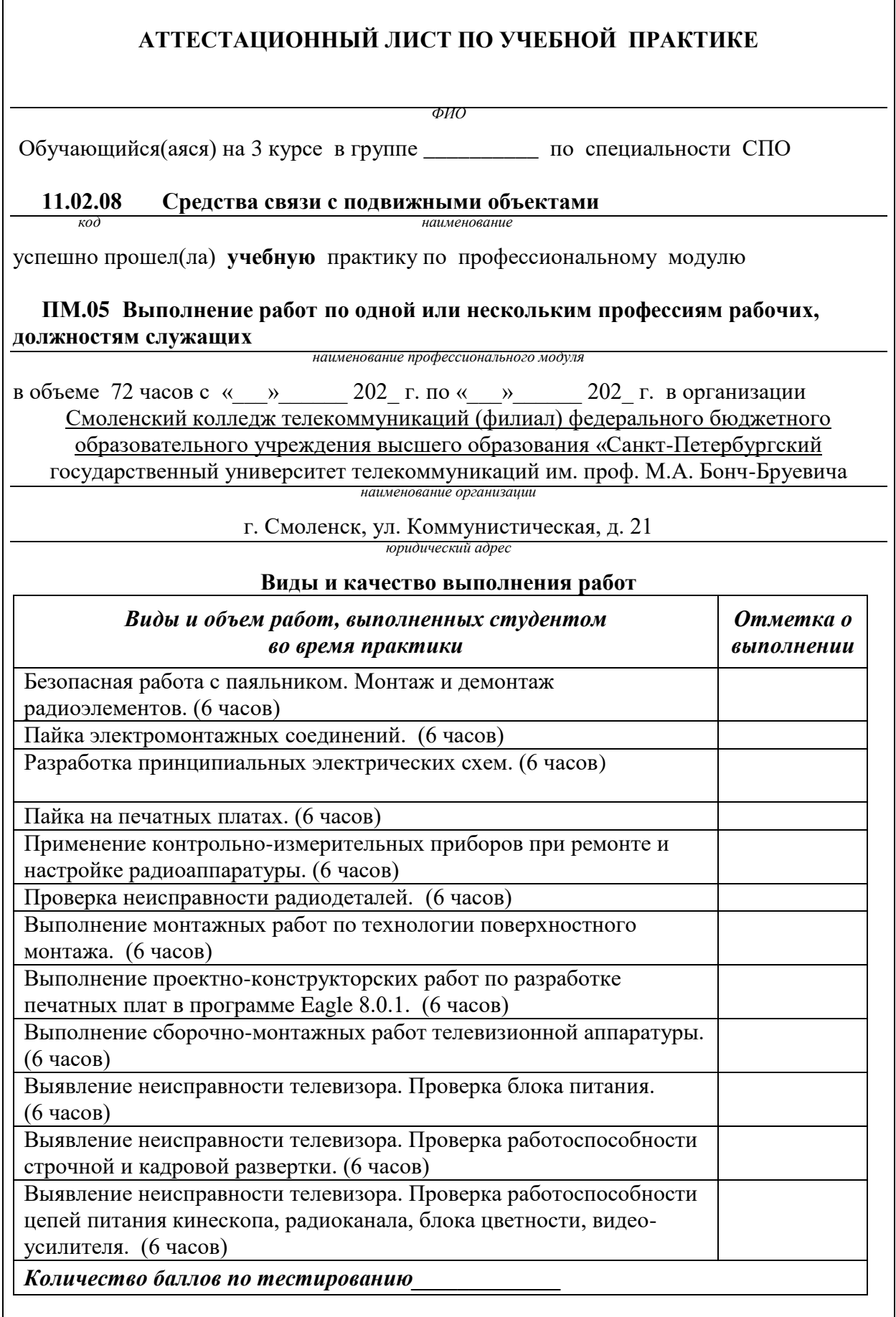

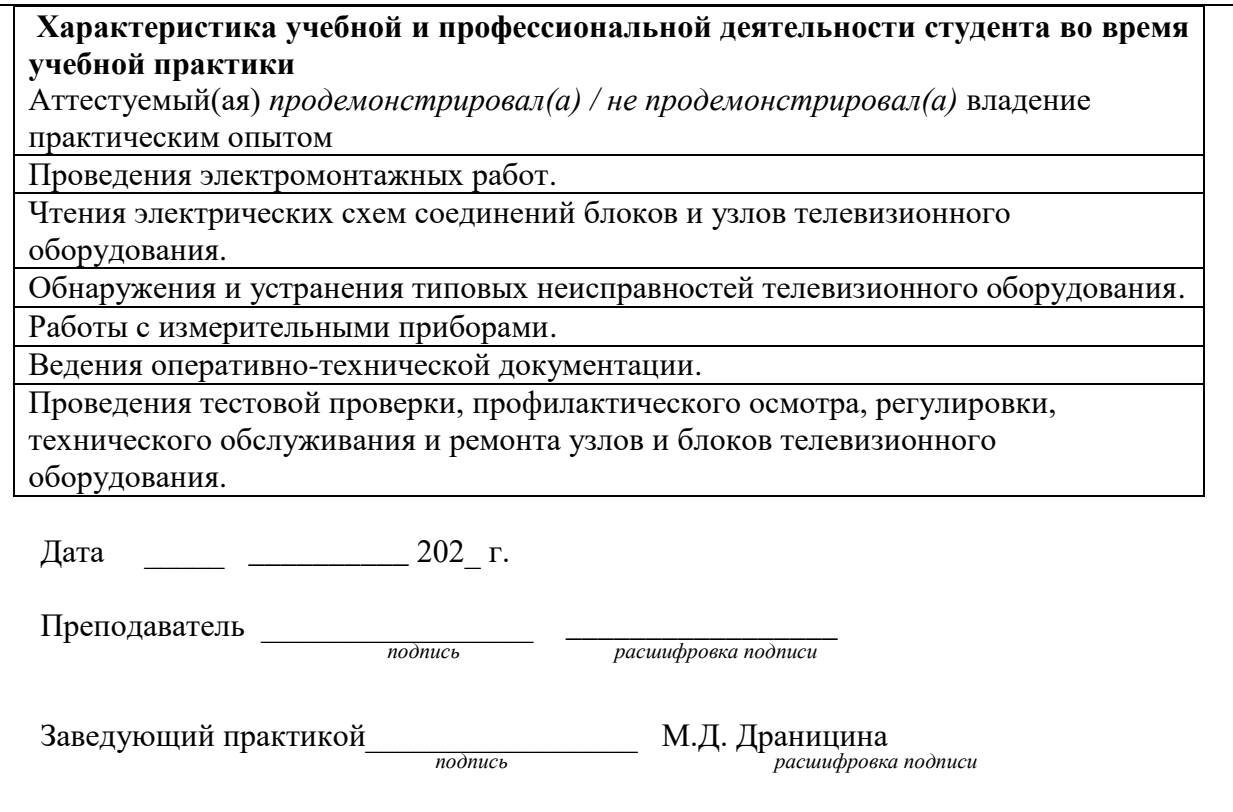

Приложение 2 Смоленский колледж телекоммуникаций(филиал) федерального государственного бюджетного образовательного учреждения высшего образования «Санкт-Петербургский государственный университет телекоммуникаций им. проф. М.А. Бонч-Бруевича»

# ТЕХНИЧЕСКИЙ ОТЧЕТ по производственной практике

студента

*ФИО* 

ПМ. 05 Выполнение работ по одной или нескольким профессиям рабочих, должностям служащих

по специальности 11.02.08 Средства связи с подвижными объектами

## **Т Р Е Б О В А Н И Я ПО СОСТАВЛЕНИЮ ТЕХНИЧЕСКОГО ОТЧЕТА ПО ПРАКТИКЕ**

- 1. Технический отчет по производственной практике студенты пишут во время прохождения практики в соответствии с графиком учебного процесса.
- 2. Технический отчет должен быть выполнен на стандартных листах писчей бумаги (ф. А 4), в объеме 10-12 страниц.
- 3. Перечень вопросов технического отчета следующий:
	- титульный лист
	- программа практики
	- введение
	- 1.Общие сведения о функциях и структуре предприятия (схема структуры предприятия)
	- 2.Описание производственного процесса участка, на котором проходит основной период производственной практики.
	- 3.Индивидуальное задание по ПМ.
	- 4.Организация и состояние охраны труда на предприятии.
	- Список литературы.
	- Приложение (фото, аудио-файлы при их наличии).
- 4. Технический отчет должен быть оформлен в соответствии с требованиями (СТО 1.1-2015) – требования к выполнению текстовых документов:
	- Текст отчета должен быть выполнен на компьютере с одинаковым межстрочным интервалом (1,0).
	- Отчет выполняется на листах с одной стороны, разборчиво, аккуратно, четко.
	- Текст набирается нежирным шрифтом Timmes New Roman на стандартных листах 14 шрифтом с соответствующей рамкой, границы которой располагаются следующим образом:
		- расстояние слева от границы листа до рамки 20мм
		- расстояние сверху, справа и снизу от границы листа
		- до рамки 5 мм
	- Текст каждого листа записи должен иметь следующие поля
		- расстояние слева от текста до рамки 5мм, справа 3мм
		- расстояние от заголовка, верхней и нижней строки текста до рамки 10 мм
		- абзацы в тексте начинаются отступом 15мм,
	- В отчет обязательно должны входить структурные, функциональные схемы.
	- Нумерация страниц обязательна.
- 5. Технический отчет должен быть проверен и подписан руководителем практики от предприятия и заверен печатью.
- 6. Технический отчет сдается заведующему практикой от колледжа для получения дифференциального зачета.

Заведующий практикой и правительное драницина М.Д.

Утверждаю Зам.директора по учебной работе

Иванешко И.В.

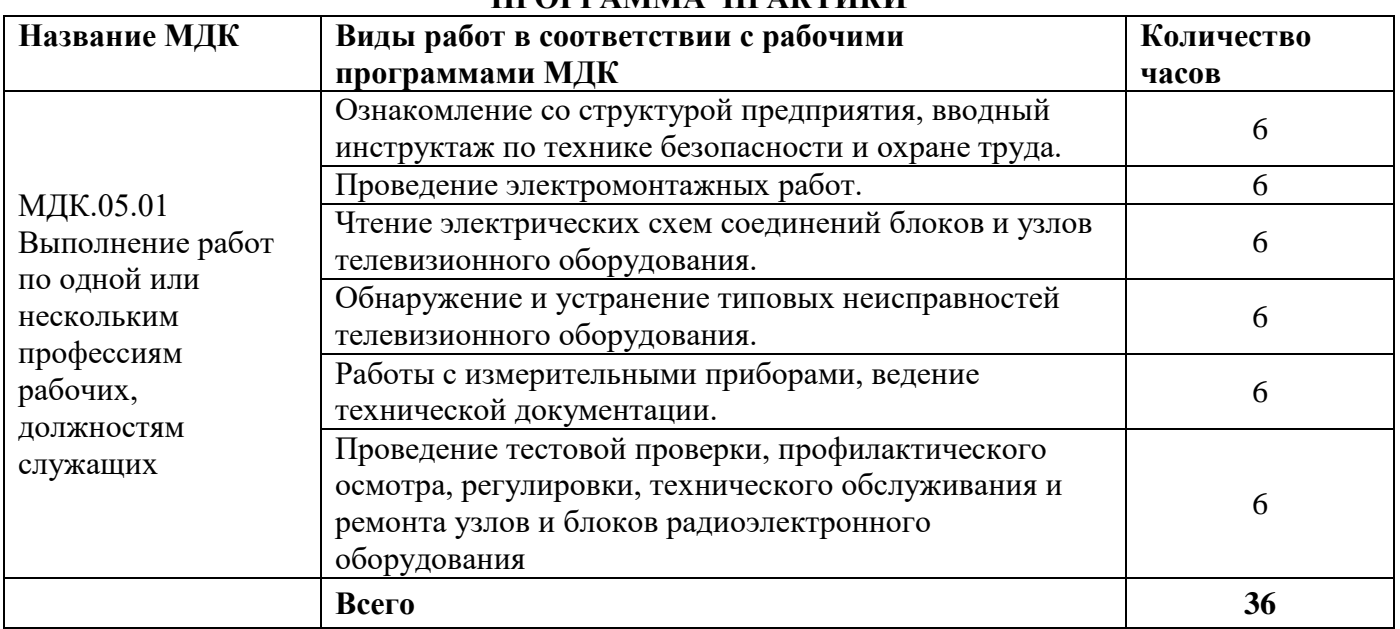

## **ПРОГРАММА ПРАКТИКИ**

Индивидуальное задание (1-2 вопроса практического характера, составляются преподавателями данного ПМ):

1.

2.

Председатель методической комиссии **Е.Н. Кожекина** 

# ДНЕВНИК производственной практики

*ФИО*

Группа СП\_\_\_\_\_

Специальность 11.02.08 Средства связи с подвижными объектами

успешно прошел(ла) **производственную практику** по профессиональному модулю:

**ПМ.05** Выполнение работ по одной или нескольким профессиям рабочих, должностям служащих

в объеме 36 часов с июня 202 г. по \_\_\_ июня 202 г.

В организации

*адрес организации*

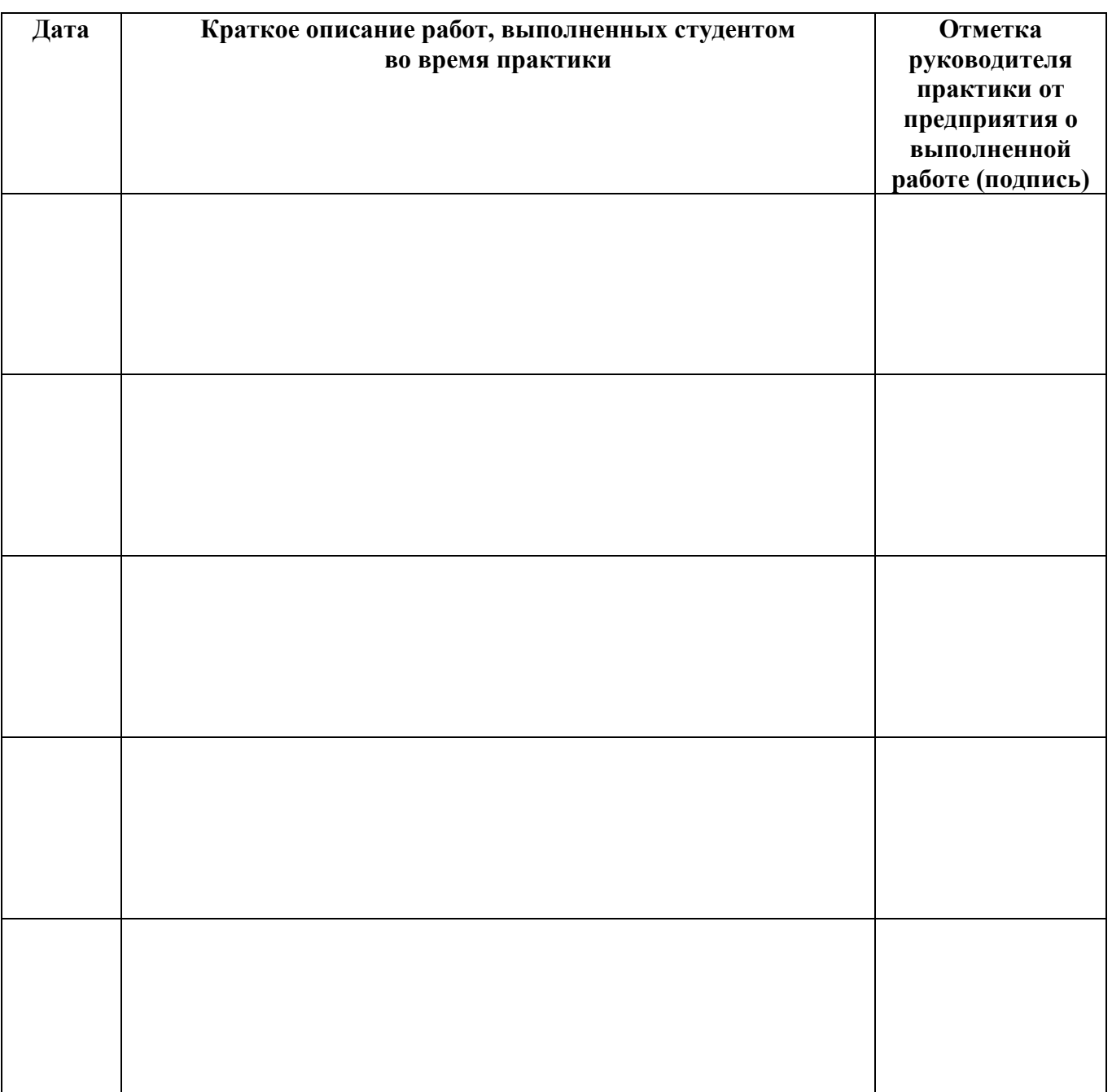

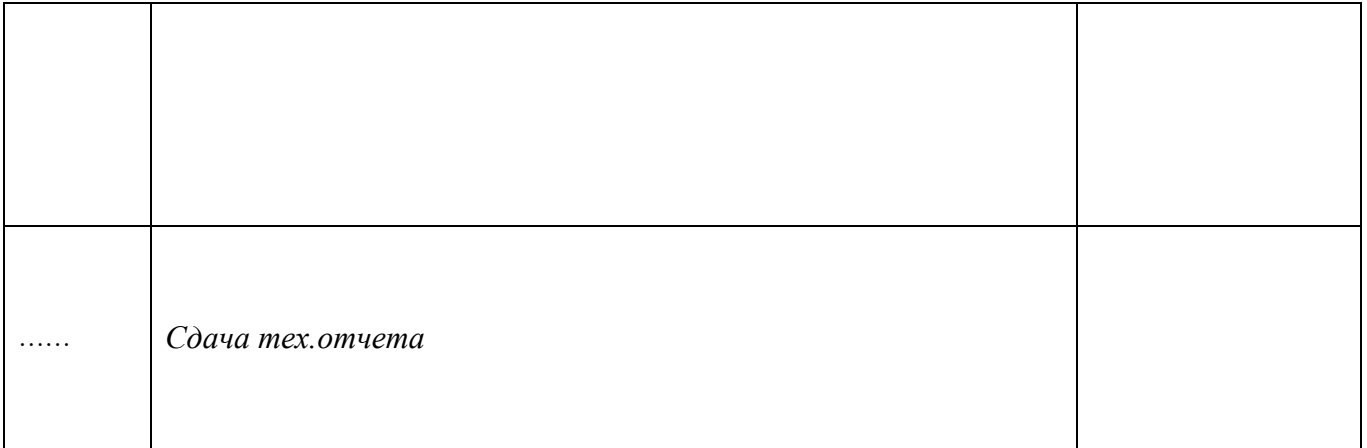

**Отношение студента-практиканта к работе** (организация собственной деятельности)

Дата <u>— 202</u> г. Подпись руководителя практики от предприятия *ФИО подпись*

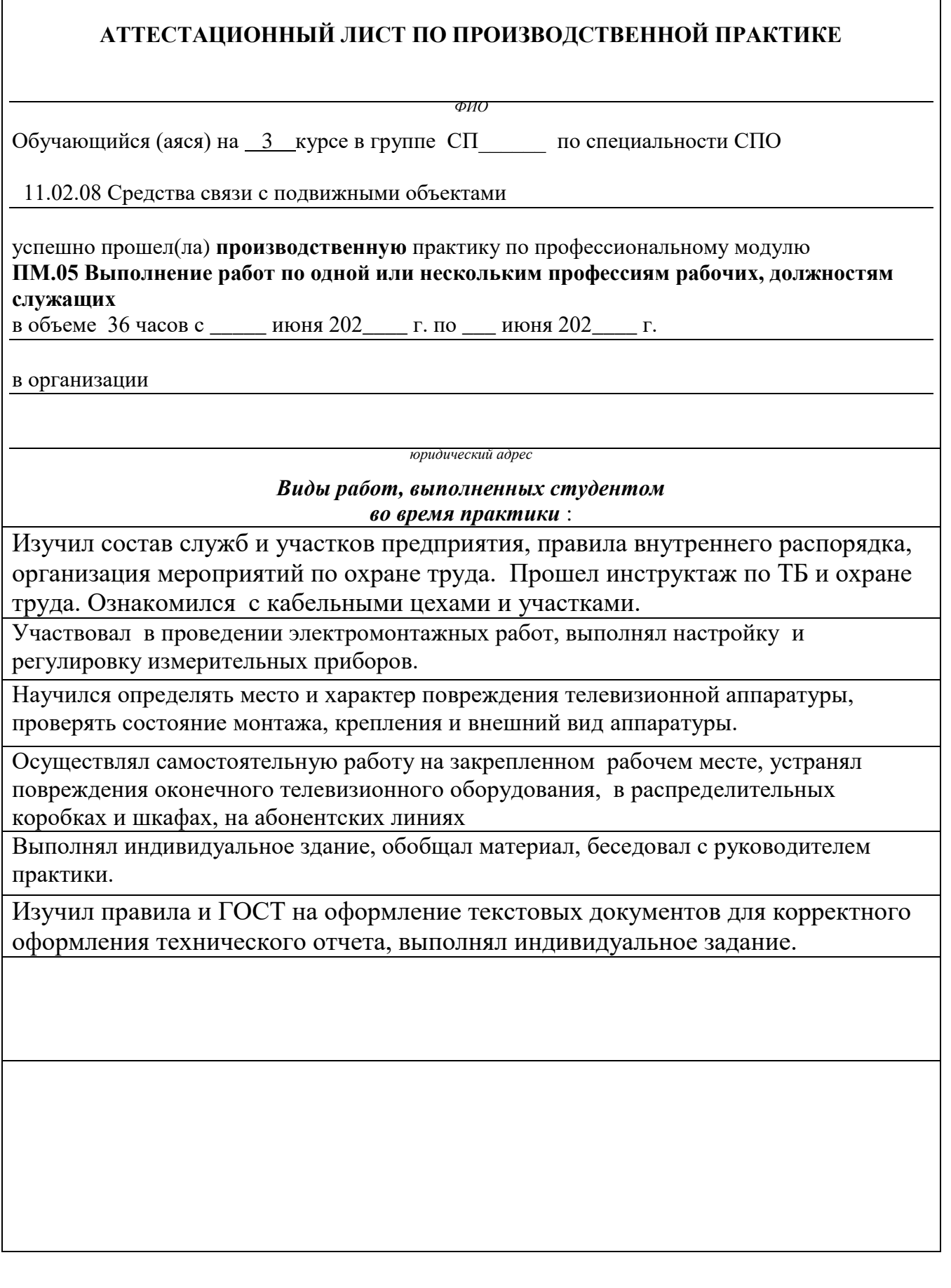

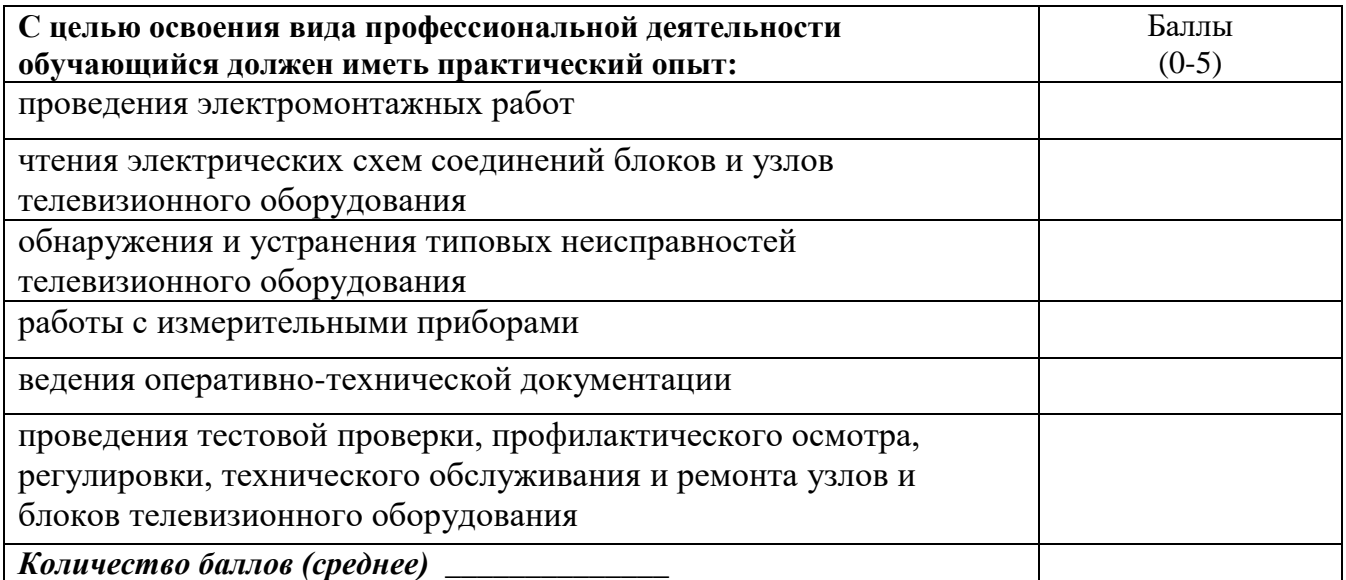

Руководитель практики от предприятия:

*должность подпись расшифровка*

Дата <u>— 202 г</u>.

МП

## **ФЕДЕРАЛЬНОЕ ГОСУДАРСТВЕННОЕ БЮДЖЕТНОЕ ОБРАЗОВАТЕЛЬНОЕ УЧРЕЖДЕНИЕ ВЫСШЕГО ОБРАЗОВАНИЯ «САНКТ-ПЕТЕРБУРГСКИЙ ГОСУДАРСТВЕННЫЙ УНИВЕРСИТЕТ ТЕЛЕКОММУНИКАЦИЙ ИМ. ПРОФ. М.А. БОНЧ-БРУЕВИЧА» (СПбГУТ) СМОЛЕНСКИЙ КОЛЛЕДЖ ТЕЛЕКОММУНИКАЦИЙ (ФИЛИАЛ) СПбГУТ (СКТ(ф)СПбГУТ)**

#### В Е Д О М О С Т Ь

20\_\_ / 20\_\_ учебный год

ПМ.05. Выполнение работ по одной или нескольким профессиям рабочих, должностям служащих МДК.05.01. Выполнение работ по одной или нескольким профессиям рабочих, должностям служащих УП.05.01. Учебная практика

ПП.05.01. Производственная практика (по профилю специальности)

Курс группа

Специальность 11.02.08 Средства связи с подвижными объектами Преподаватель

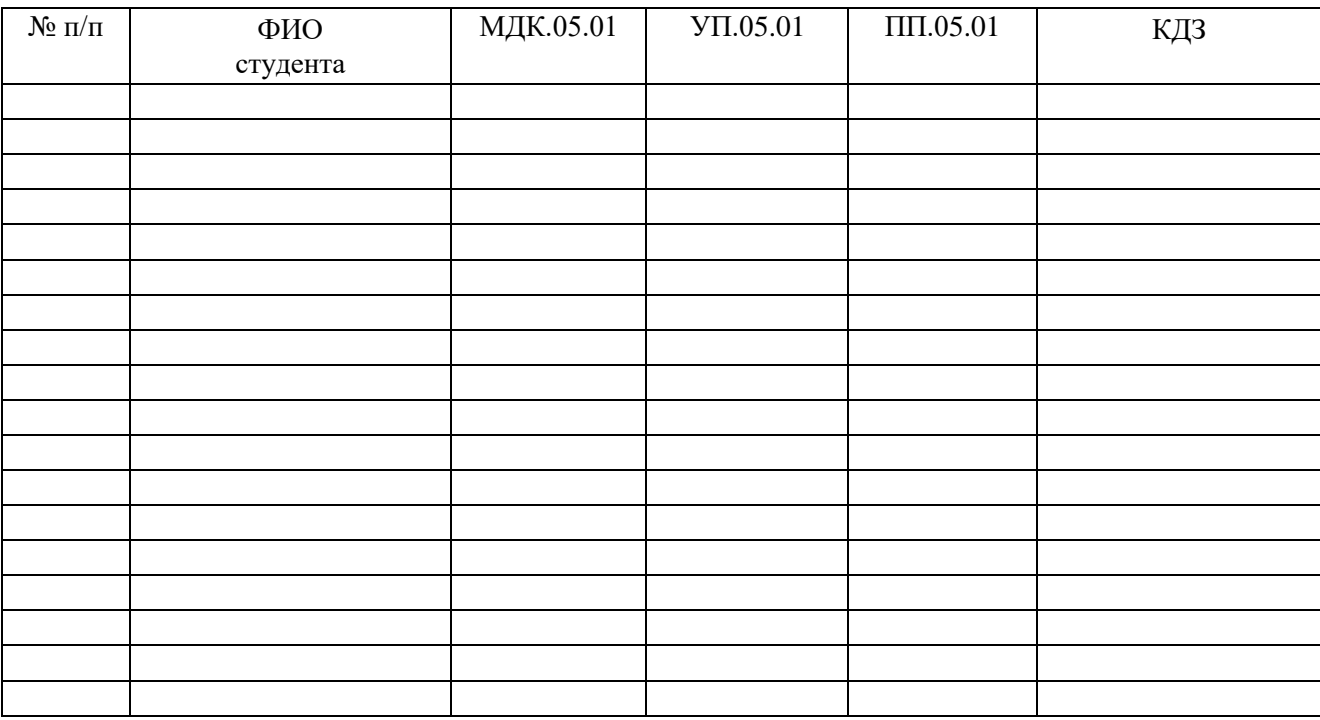

Преподаватель

Заведующий практикой и проставлять происходит практикой и проставлять М.Д. Драницина

**«\_\_\_»** 20\_\_ г.

Составили: преподаватель: Королев Е.В. зав. практикой: Драницина М.Д.